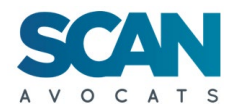

## POLITIQUE COOKIES – site internet www.schoeck.com/fr

### Quelques informations pour commencer

Pourquoi mettons-nous à votre disposition cette Politique Cookies ? Dans un souci de transparence, nous souhaitons vous permettre d'en savoir davantage sur l'origine et la finalité des informations traitées lors de votre navigation sur notre site, et sur les droits dont vous bénéficiez au regard des cookies et autres traceurs utilisés par notre site internet.

En effet, des traceurs et des cookies sont susceptibles d'être déposés sur votre terminal de navigation lorsque vous visitez notre site [www.schoeck.com/fr.](http://www.schoeck.com/fr)

Votre terminal de navigation correspond à l'appareil que vous utilisez pour surfer sur internet (ordinateur, smartphone, tablette, etc.). Les cookies et traceurs, eux, sont des petits fichiers informatiques, déposés et lus lors de la consultation de sites internet, de la lecture d'un courrier électronique, de l'installation ou de l'utilisation d'un logiciel ou d'une application mobile et ce, quel que soit le terminal que vous utilisez.

Il existe différents cookies, qui correspondent à différents usages : cookies de session qui disparaissent lorsque vous quittez un site, analyses d'audience, sauvegarde d'un panier d'achat, traduction automatique de la langue des sites internet, adaptation du site au format de l'écran du terminal utilisé...

Seul l'émetteur d'un cookie peut lire ou modifier les informations qui y sont contenus.

### Comment ça marche ?

Les cookies et traceurs sont généralement déposées uniquement lorsque vous y avez consenti, grâce au module de paramétrage du bandeau de notre site internet, module auquel vous pouvez accéder à tout moment en cliquant sur l'onglet « CONFIGURATION DES COOKIES » qui apparaît en bas des pages de notre site Internet :

© 2021 Schöck Bauteile GmbH Configuration des cookies

Conditions générales de vente Protection des données

**Mentions légales** 

Vous pouvez ainsi modifier à tout moment les choix que vous avez opéré, en revenant sur les consentements donnés ou en acceptant finalement un cookie que vous auriez initialement refusé. D'autres cookies sont exemptés du recueil de votre consentement, s'agissant de cookies purement techniques et/ou fonctionnels.

D'autres moyens de gérer les cookies vous sont présentés plus bas.

### Finalités de nos cookies

Les cookies que nous utilisons sur notre site internet ont pour finalité :

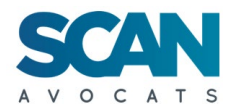

- D'analyser l'audience de notre site, c'est-à-dire la fréquentation de nos page et l'utilisation qui est faite du site, le cas échéant pour nous permettre de faire évoluer notre site ou nos produits et services, et améliorer l'expérience de navigation ;
- De rendre le site plus fonctionnel, plus performant, plus convivial et plus interactif ;
- De permettre à des annonceurs de diffuser des publicités qui correspondent à vos intérêts ;
- D'activer des fonctionnalités de base de notre site internet.

## Quel sont les cookies que nous utilisons ?

Les cookies que nous utilisons sur le site sont limitativement choisis par Schöck France dans le but d'atteindre des objectifs précisément déterminés.

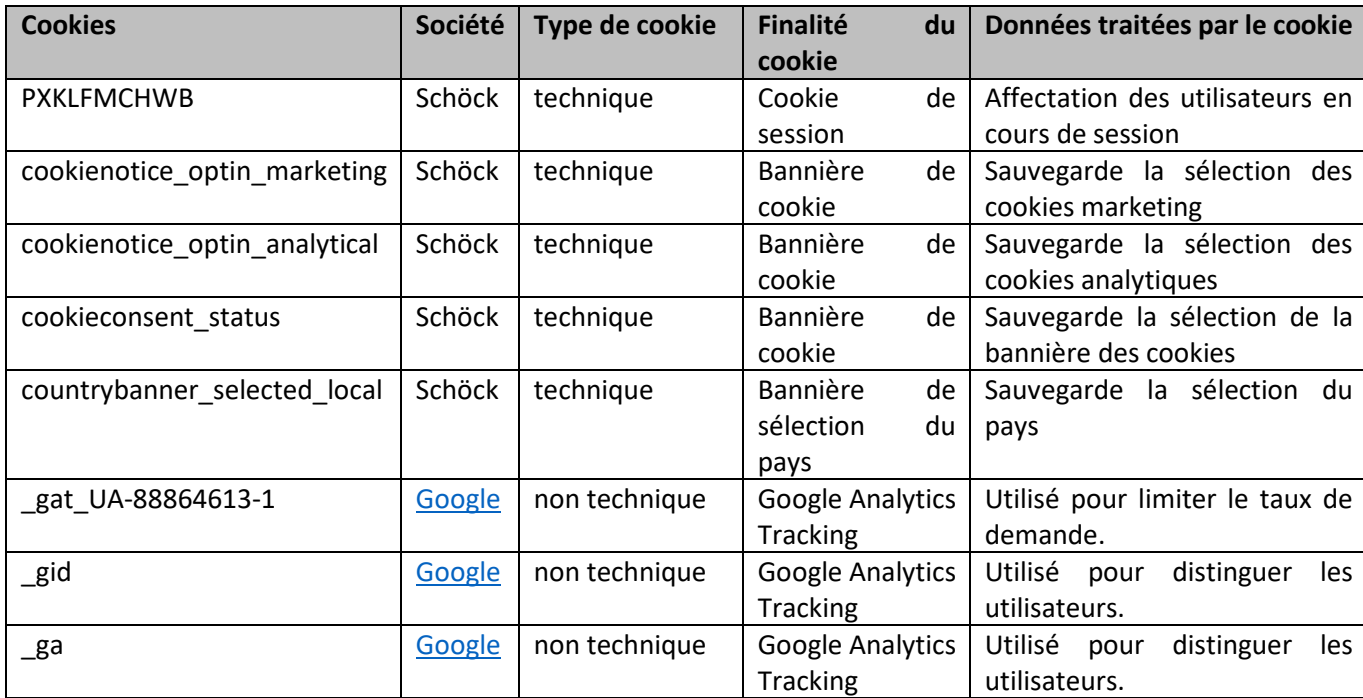

Ces cookies sont les suivants :

#### Votre consentement

Lors de votre première visite sur notre site, il vous est proposé d'accepter ou de refuser globalement les cookies que vous souhaitez voir déposés sur votre terminal de navigation.

Vous pouvez également exercer vos choix en acceptant ou refusant spécifiquement chacun des cookies au moyen de notre module de gestion des consentements, qui est disponible :

- Dans le bandeau cookies apparaissant lors de votre première connexion à notre site ;
- En cliquant sur l'onglet « CONFIGURATION DES COOKIES » qui apparaît en bas des pages de notre site Internet :

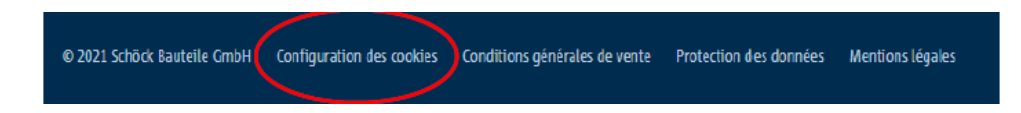

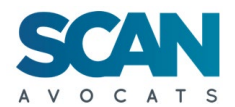

Vous pouvez ainsi choisir d'accepter globalement tous les cookies, de les refuser globalement, mais également revenir sur vos choix si vous changez d'avis et les accepter ou les refuser un à un.

Certains cookies sont acceptés par défaut, ou non soumis à votre consentement dans la mesure où ils sont uniquement destinés à permettre ou faciliter la communication entre notre site et votre appareil, ou strictement nécessaires à la fourniture de services de communication en ligne à votre demande expresse.

Il s'agit de cookies purement techniques, tels qu'identifiés dans le tableau ci-dessus.

Si vous ne souhaitez pas que les cookies soient installés ou lus sur votre équipement terminal, un cookie de refus sera déposé sur votre équipement afin que nous puissions enregistrer l'information selon laquelle vous vous êtes opposé(e) à l'utilisation de cookies.

Si vous supprimez ce cookie de refus, il ne sera plus possible de vous identifier comme ayant refusé l'installation des cookies : nous vous reposerons alors la question comme si vous visitiez notre site pour la première fois.

Si vous choisissez d'accepter les cookies, un cookie d'acceptation sera déposé sur votre terminal et si vous le supprimez, nous vous reposerons aussi la question.

Les cookies de refus ou d'acceptation doivent, idéalement, rester sur votre terminal. Si vous souhaitez paramétrer plus finement vos choix, nous vous recommandons d'utiliser le module que nous avons déployé à cet effet.

## Les autres moyens dont vous disposez pour gérer les cookies

Outre le module que nous mettons à votre disposition, vous pouvez également paramétrer directement votre navigateur internet pour choisir d'accepter tous les cookies, de les rejeter systématiquement ou encore de choisir ceux que vous souhaitez voir installés sur votre terminal.

Vous pouvez également régulièrement supprimer les cookies de votre terminal via votre navigateur.

N'oubliez pas cependant que ce paramétrage doit être fait sur chacun des terminaux et chacun des navigateurs que vous utilisez.

Le paramétrage de chacun des navigateurs est différent, voici quelques exemples :

- Safari : https://support.apple.com/fr-fr/safari;
- Chrome :

http://support.google.com/chrome/bin/answer.py?hl=fr&hlrm=en&answer=95647;

- Firefox :
	- http://support.mozilla.org/fr/kb/Activer%20et%20d%C3%A9sactiver%20les%20cookies;
- Opera :<http://help.opera.com/Windows/10.20/fr/cookies.html>
- Edge [: https://support.microsoft.com/fr-fr/microsoft-edge/supprimer-les-cookies-dans](https://support.microsoft.com/fr-fr/microsoft-edge/supprimer-les-cookies-dans-microsoft-edge-63947406-40ac-c3b8-57b9-2a946a29ae09)[microsoft-edge-63947406-40ac-c3b8-57b9-2a946a29ae09](https://support.microsoft.com/fr-fr/microsoft-edge/supprimer-les-cookies-dans-microsoft-edge-63947406-40ac-c3b8-57b9-2a946a29ae09)

Nous attirons néanmoins votre attention sur le fait que le paramétrage de vos navigateurs peut entrainer le dysfonctionnement des fonctionnalités de certains sites internet, ou rendre ces derniers inaccessibles, ce dont nous ne sommes pas responsables.

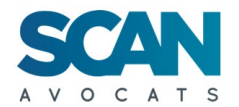

# Les modules d'opposition des éditeurs

Certains éditeurs tiers disposent de leur propre module d'opposition aux cookies qu'ils déposent sur différents sites internet. Vous pouvez ainsi vous opposez systématiquement à leur dépôt. Par exemple, le module d'opposition au cookie Google Analytics est disponible à cette adresse : <https://tools.google.com/dlpage/gaoptout?hl=fr>

## Les boutons de réseaux sociaux

Notre site internet est susceptible d'inclure des applications informatiques émanant de tiers afin de vous permettre de partager notre contenu à travers les sites de réseaux sociaux tels que Google+, Facebook et Twitter en utilisant leurs boutons « Partager » ou « J'aime ».

Le réseau social fournissant un tel bouton applicatif est susceptible de vous identifier grâce à ce bouton, même si vous n'avez pas utilisé ce bouton lors de votre consultation de notre site internet dès lors que votre compte au réseau social concerné est activé sur votre terminal (session ouverte) durant la navigation sur notre site internet.

Ces sites configurent leurs propres cookies que nous ne pouvons pas contrôler. Ces sites de réseaux sociaux peuvent avoir leur propre politique d'utilisation des cookies, qui, le cas échéant, figure normalement sur leur site Internet. Vous devez soigneusement examiner ces politiques d'utilisation des cookies pour vous assurer qu'elles vous conviennent.

Vous pouvez à tout moment désactiver les cookies des tierces parties précédemment activés afin d'empêcher toute interaction avec le ou les réseaux sociaux concernés :

FACEBOOK : **<https://www.facebook.com/help/360595310676682/>**

TWITTER: **[https://support.twitter.com/articles/20171379-twitter-prend-en-charge-la](https://support.twitter.com/articles/20171379-twitter-prend-en-charge-la-desactivation-du-suivi-dnt)[desactivation-du-suivi-dnt#](https://support.twitter.com/articles/20171379-twitter-prend-en-charge-la-desactivation-du-suivi-dnt)**

GOOGLE + : **<https://support.google.com/accounts/answer/61416?hl=fr>**

LINKEDIN : **<http://www.linkedin.com/legal/cookie-policy>**

YAHOO : **<https://info.yahoo.com/privacy/us/yahoo/cookies/>**

YOUTUBE : **<https://support.google.com/accounts/answer/61416?hl=fr>**

### Informations complémentaires spécifiques aux données personnelles

Les cookies que nous utilisons nous conduisent à traiter des données à caractère personnel vous concernant.

Les données collectées sont indispensables pour atteindre les finalités des cookies, elles sont uniquement destinées à Schöck France SARL, à nos éventuels sous-traitants et au(x) partenaire(s) qui dépose(nt) le(s) cookie(s) sur votre terminal via notre site.

Les cookies déposés ne sont jamais déposés pour une durée supérieure à 13 mois : nous vous redemanderons votre consentement à l'issue de ce délai. Les données collectées par l'intermédiaire des cookies et traceurs exemptés du recueil de votre consentement peuvent être conservées jusqu'à 25 mois maximum.

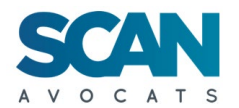

Certains cookies que nous utilisons peuvent traiter des données personnelles qui font l'objet d'un transfert vers les Etats-Unis, dans le cadre par exemple de l'utilisation des cookies de réseaux sociaux ou de mesure d'audience. Vous pouvez vous opposer à l'utilisation de ces cookies dans les conditions présentées précédemment (Parties Votre consentement / Les autres moyens dont vous disposez pour gérer les cookies / Les modules d'opposition des éditeurs)

En application de la réglementation applicable, vous disposez d'un droit d'accès, de rectification ou d'effacement des données que nous traitons, d'un droit à la limitation du traitement de vos données, d'un droit d'opposition au traitement de données ainsi que d'un droit à la portabilité de vos données.

Vous disposez également du droit de définir des directives générales ou particulières concernant l'utilisation qui est faite de vos données après votre décès.

Vous pouvez exercer ces droits en nous contactant :

- Par courrier : à Schöck France SARL, 6 rue Icare, 67960 Entzheim (France).
- Par mail : à [contact-fr@schoeck.com](mailto:contact-fr@schoeck.com)

Vous disposez également d'un droit de réclamation auprès de la CNIL.